## **Lezioni di Ricerca Operativa**

Corso di Laurea in Informatica

Università di Salerno

# **Lezione n° 15**

Teoria della dualità:

- Teorema forte della dualità
- Teorema degli scarti complementari

Prof. Cerulli – Dott.ssa Gentili – Dott. Carrabs

#### **2. Teorema (forte) della dualità**

Data una coppia di problemi primale duale, (P) e (D), se uno dei due problemi ammette una soluzione ottima finita, allora anche l'altro problema ammette una soluzione ottima finita ed i valori ottimi delle funzioni obiettivo coincidono, i.e.

$$
\underline{c}^T \underline{x}^* = \underline{b}^T \underline{w}^*
$$

$$
(P) \quad \min \quad \underline{c}^T \underline{x} \qquad \qquad (D) \quad \max \quad \underline{b}^T \underline{w} \\ \underline{A} \underline{x} = \underline{b} \qquad \qquad \qquad \underline{A}^T \underline{w} \leq \underline{c} \\ \underline{x} \geq \underline{0} \qquad \qquad \underline{w} \quad n.v.
$$

**Dim.:** Sia x<sup>\*</sup> la soluzione ottima del primale e sia B la base ad esso associata.

$$
\underline{x}^* = \begin{bmatrix} \underline{x}_B^* \\ \underline{x}_N^* \end{bmatrix} = \begin{bmatrix} A_B^{-1} \underline{b} \\ \underline{0} \end{bmatrix}
$$
quindi  $\underline{c}^T \underline{x}^* = \underline{c}_B^T \underline{x}_B^* = \underline{c}_B^T A_B^{-1} \underline{b}$ 

Sia  $\underline{w}^{\dagger} = \underline{c}_B{}^T A_B^{-1}$ , vogliamo dimostrare che questo vettore è una soluzione ammissibile ed ottima per (D).

$$
(P) \quad \min \quad \underline{c}^T \underline{x} \qquad (D) \quad \max \quad \underline{b}^T \underline{w} \\ \underline{x} \ge \underline{0} \qquad \qquad \qquad \underline{w} \quad \underline{n} \underline{v}.
$$

• Ammissibilità ( $w^{\dagger T} = C_B{}^T A_B{}^{-1}$ ):  $\left[ \underline{c}_{B}^{T} - \underline{c}_{B}^{T} \right] \underline{c}_{B}^{T} A_{B}^{-1} A_{N} - \underline{c}_{N}^{T} \right] = \left[ \underline{0} \right] \underline{c}_{B}^{T} A_{B}^{-1} A_{N} - \underline{c}_{N}^{T} \right] \le \underline{0}^{T}$ *T B T*  $B \sim N$   $\subset N$ *T B T B*  $=\left[\underline{c}_{B}^{T} - \underline{c}_{B}^{T}\right] \underline{c}_{B}^{T} A_{B}^{-1} A_{N} - \underline{c}_{N}^{T} = \left[\underline{0} \right] \underline{c}_{B}^{T} A_{B}^{-1} A_{N} - \underline{c}_{N}^{T}$   $\leq \underline{0}$  $A^T \underline{w}^* \leq C \iff \underline{w}^{*T} A \leq C^T \implies C_B^T A_B^{-1} A \leq C^T$ *B*  $\int_{B}^{T} A_B^{-1} A \leq C$  $T \t\t \mathbf{I}^T$ *B*  $\Leftrightarrow$   $c_B^T A_B^{-1} A - c^T \leq 0$  $\left[ A_B \mid A_N \right] - \left[ \underline{c}_B^T \mid \underline{c}_N^T \right] = \left[ \underline{c}_B^T \mid \underline{c}_B^T A_B^{-1} A_N \right] - \left[ \underline{c}_B^T \mid \underline{c}_N^T \right] =$ *T*  $B \sim N$   $B \subset B$ *T B T B T N T*  $B$  **L<sup>** $\rightarrow$ **</sup>B**  $A$ <sup> $\rightarrow$ </sup>N $B$  **L** $\rightarrow$ B  $\int_{-B}^{T} A_{B}^{-1} \left[ A_{B} \mid A_{N} \right] - \left[ \underline{c}_{B}^{T} \mid \underline{c}_{N}^{T} \right] = \left[ \underline{c}_{B}^{T} \mid \underline{c}_{B}^{T} A_{B}^{-1} A_{N} \right] - \left[ \underline{c}_{B}^{T} \mid \underline{c}_{B}^{T} \right]$ 

Poichè  $c_R^T A_R^{-1} A_N - c_N^T \leq 0^T$  è la condizione di ottimalità per (P) (problema di minimizzazione), è verificata l'ammissibilità.  $B \cap N = C_N$  $\underline{c}_B^T A_B^{-1} A_N - \underline{c}_N^T \leq \underline{0}$ 

• Ottimalità:

Il valore della funzione obiettivo duale in *w\*T* è:

$$
\underline{w}^*^T \underline{b} = \underline{c}_B^T A_B^{-1} \underline{b} = \underline{c}_B^T \underline{x}_{B}^* = \underline{c}^T \underline{x}^*
$$

Dal Corollario 1 del teorema della dualità debole sappiamo che, essendo *cTx \* = w\*Tb,* anche *w\*T* è ottima.

Dal teorema della dualità forte ricaviamo che, data la base ottima B del primale, è possibile calcolare velocemente la soluzione ottima del duale (D) tramite l'equazione: <u>w</u>\*<sup> $\tau$ </sup> =  $\underline{c}^{\tau}{}_{B}A_{B}^{-1}$ 

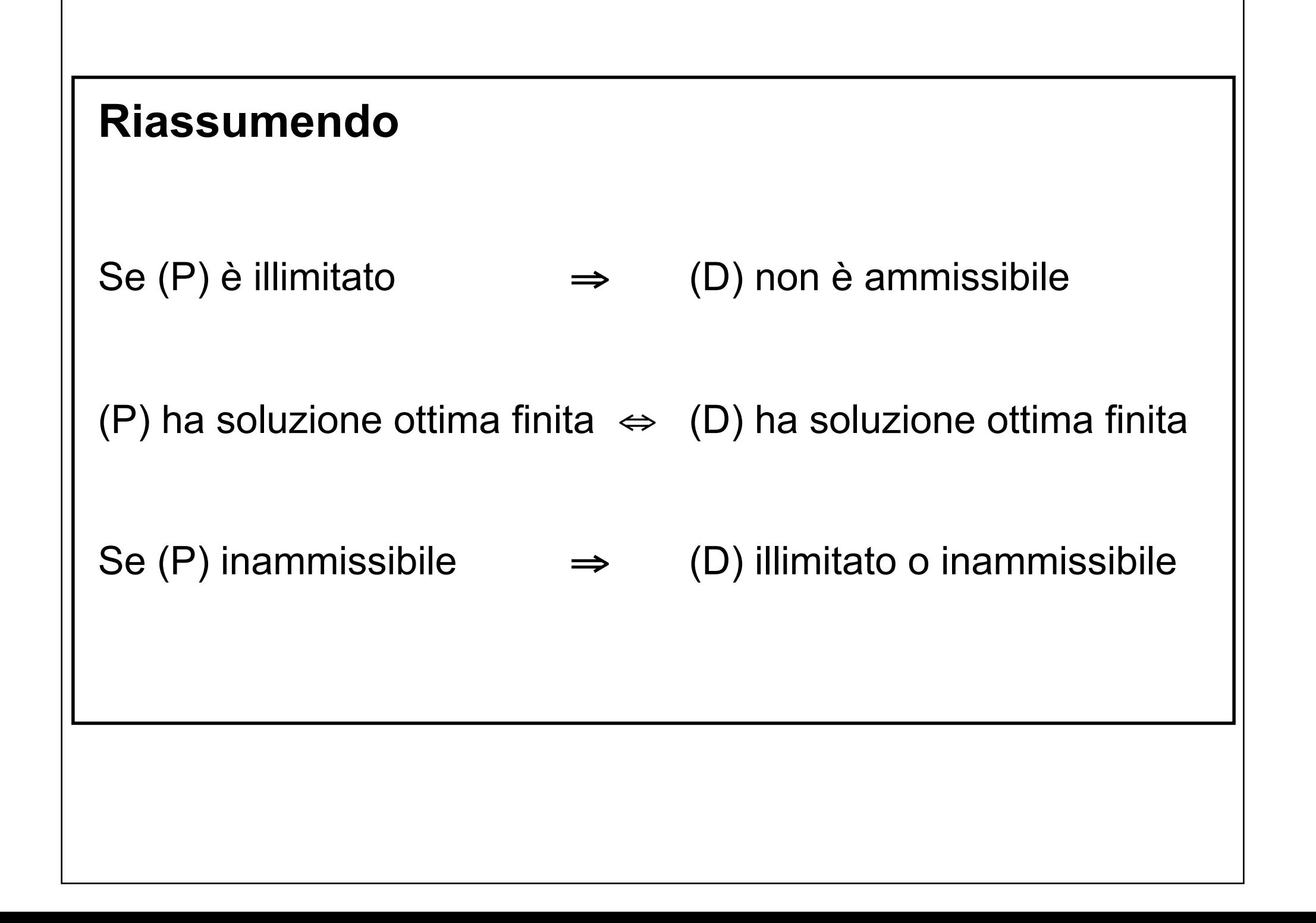

$$
A = [A_B | A_N]
$$
  
\n
$$
\begin{array}{ccc}\n&\underline{c}^T \underline{x}^* = \underline{b}^T \underline{w}^* \\
&\underline{m}^T \underline{A}_B \leq \underline{c}_B^T \\
&A_B \underline{x}_B + A_N \underline{x}_N = \underline{b}^T \\
&\underline{x}_B \geq 0 & \underline{x}_N \geq 0 \\
&\underline{x}_B \geq 0 & \underline{x}_N \geq 0\n\end{array}
$$
  
\n
$$
\begin{array}{ccc}\n\overline{w}^T A_B \leq \underline{c}_B^T \\
&\underline{w}^T A_N \leq \underline{c}_N^T \\
&\underline{w}^T A_N \leq \underline{c}_N^T \\
&\underline{w}^T \underline{w}^T \underline{w
$$

l' ammissibilità per (P) l' ammissibilità per (D)  
\n
$$
\overline{\underline{x}} \in X \Rightarrow A_B^{-1} \underline{b} \geq 0 \qquad \underline{w}^T \in W \Rightarrow \begin{cases} a) & (c_B^T A_B^{-1}) A_B \leq c_B^T \\ b) & (c_B^T A_B^{-1}) A_N \leq c_N^T \end{cases}
$$
\n
$$
a) \qquad c_B^T \leq c_B^T \qquad \text{(vera sempre)}
$$
\n
$$
b) \qquad c_B^T A_B^{-1} A_N - c_N^T \leq 0
$$
\n
$$
c_B^T A_B^{-1} \underline{a}_j - c_j \leq 0 \qquad j \in N
$$
\n
$$
\text{sono le (n-m)}
$$
\n
$$
\text{conditional identification id optimalità}
$$
\n
$$
\text{(costi ridotti) di (P)}
$$

- Solo in corrispondenza dell'ottimo dalla base B ammissibile per (P) si ottiene una soluzione ammissibile per (D) (che in particolare è anche ottima).
- $=\underline{c}_B^T A_B^{-1}$ *T B* corrente per (P) si può costruire un vettore  $\bm{\pi}^T$  =  $\bm{\mathcal{C}}_B^T A$  Ad una generica iterazione del simplesso dalla base che **non è** soluzione di (D).
- Tale vettore è detto dei **MOLTIPLICATORI DEL SIMPLESSO** e compare nel calcolo dei coefficienti di costo ridotto (problema di min):

$$
\left(\underline{c}_B^T A_B^{-1} A_N - \underline{c}_N^T\right)
$$

### **Il Teorema dello "scarto complementare" (Complementary Slackness Theorem)**

 $\tau$ 

Consideriamo la coppia di problemi (P) e (D) in forma canonica e trasformiamoli in forma standard

(P) min 
$$
\mathbf{c}^T \mathbf{x}
$$
  
\n $A\mathbf{x} \ge \mathbf{b}$   
\n $\mathbf{x} \ge \mathbf{0}$   
\n $\mathbf{x} \ge \mathbf{0}$   
\n $\mathbf{x} \ge \mathbf{0}$   
\n $\mathbf{a}^T \mathbf{x} \ge \mathbf{0}$   
\n $\mathbf{a}^T \mathbf{x} \ge \mathbf{0}$   
\n $\mathbf{a}^T \mathbf{x} \ge \mathbf{0}$   
\n $\mathbf{a}^T \mathbf{x} \ge \mathbf{0}$   
\n $\mathbf{a}^T \mathbf{x} \ge \mathbf{0}$   
\n $\mathbf{a}^T \mathbf{x} \ge \mathbf{0}$   
\n $\mathbf{a}^T \mathbf{x} \ge \mathbf{0}$   
\n $\mathbf{a}^T \mathbf{x} \ge \mathbf{0}$   
\n $\mathbf{a}^T \mathbf{x} \ge \mathbf{0}$   
\n $\mathbf{a}^T \mathbf{x} \ge \mathbf{0}$   
\n $\mathbf{a}^T \mathbf{x} \ge \mathbf{0}$   
\n $\mathbf{a}^T \mathbf{x} \ge \mathbf{0}$   
\n $\mathbf{a}^T \mathbf{x} \ge \mathbf{0}$   
\n $\mathbf{a}^T \mathbf{x} \ge \mathbf{0}$   
\n $\mathbf{a}^T \mathbf{x} \ge \mathbf{0}$   
\n $\mathbf{a}^T \mathbf{x} \ge \mathbf{0}$   
\n $\mathbf{a}^T \mathbf{x} \ge \mathbf{0}$   
\n $\mathbf{a}^T \mathbf{x} \ge \mathbf{0}$   
\n $\mathbf{a}^T \mathbf{x} \ge \mathbf{0}$   
\n $\mathbf{a}^T \mathbf{x} \ge \mathbf{0}$   
\n $\mathbf{a}^T \mathbf{x} \ge \mathbf{0}$   
\n $\mathbf{a}^T \mathbf{x} \ge \mathbf{0}$   
\n $\mathbf{a}^T \mathbf{x} \ge \mathbf{0}$   
\n $\mathbf{a}^T \mathbf{x} \ge$ 

Ad ogni variabile di (P) è associato un vincolo di (D) e quindi la corrispondente variabile di slack e viceversa.

## **3. Teorema della slackness complementare**

Data la coppia di soluzioni x e w rispettivamente ammissibili per  $(P)$  e  $(D)$ ,  $\underline{x}$  e w sono ottime per  $(P)$  e (D) se e solo se

$$
s_j w_j = (\underline{a}^j \underline{x} - b_j) w_j = 0 \qquad j = 1, ..., m
$$
  

$$
v_i x_i = (c_i - \underline{a}_i^T \underline{w}) x_i = 0 \qquad i = 1, ..., n
$$

dove <u>a</u><sup>j</sup> è la j-esima riga di A

<u>a<sub>i</sub> è la i-esima colonna di A</u>

#### **Esercizio**

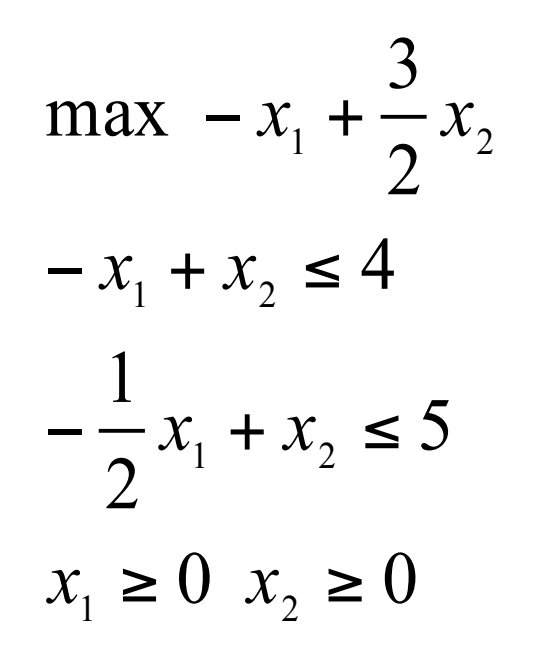

- Scrivere il duale del problema e determinare una coppia di soluzioni 1. primale-duale ammissibile.
- 2. Verificare che le soluzioni trovate soddisfano il teorema debole della dualità.
- 3. Verificare se le soluzioni trovate sono ottime.
- Verificare utilizzando gli scarti complementari se le seguenti soluzioni 4. sono ottime:  $x_1 = 2$ ,  $x_2 = 6$ ,  $w_1 = \frac{1}{2}$ ,  $w_2 = 1$  sono ottime.

**Exercise 12.1**  
\n
$$
\max \ z = -x_1 + \frac{3}{2}x_2 \qquad \min \ g = 4w_1 + 5w_2
$$
\n
$$
(P) \quad -x_1 + x_2 \le 4 \qquad (D) \quad -w_1 - \frac{1}{2}w_2 \ge -1
$$
\n
$$
-\frac{1}{2}x_1 + x_2 \le 5 \qquad w_1 + w_2 \ge \frac{3}{2}
$$
\n
$$
x_1 \ge 0 \ x_2 \ge 0 \qquad w_1 \ge 0 \ w_2 \ge 0
$$
\n
$$
x_1 = 1, x_2 = 4, z = 5 \qquad z = 5 \le 10 = g \qquad w_1 = 0, w_2 = 2, g = 10
$$
\n
$$
x_1 = 2, x_2 = 6, z = 7 \qquad w_1 = \frac{1}{2}, w_2 = 1, g = 7
$$

$$
\max \quad z = -x_1 + \frac{3}{2}x_2
$$
\n
$$
\text{Eercizio}
$$
\n
$$
-x_1 + x_2 \le 4
$$
\n
$$
-\frac{1}{2}x_1 + x_2 \le 5
$$
\n
$$
x_1 \ge 0 \quad x_2 \ge 0
$$
\n
$$
\text{max} \quad z = -x_1 + \frac{3}{2}x_2
$$
\n
$$
-x_1 + x_2 + s_1 = 4
$$
\n
$$
-\frac{1}{2}x_1 + x_2 + s_2 = 5
$$
\n
$$
\underline{x} \ge 0, \quad \underline{s} \ge 0
$$
\n
$$
\text{max} \quad z = 0
$$

$$
\begin{aligned}\n\text{min } g &= 4w_1 + 5w_2 \\
-w_1 - \frac{1}{2}w_2 &\geq -1 \\
w_1 + w_2 &\geq \frac{3}{2} \\
w_1 &\geq 0 \ w_2 &\geq 0\n\end{aligned}
$$
\n
$$
\text{min } g = 4w_1 + 5w_2
$$
\n
$$
-w_1 - \frac{1}{2}w_2 - v_1 = -1
$$
\n
$$
w_1 + w_2 - v_2 = \frac{3}{2}
$$
\n
$$
\underline{w} \geq 0, \ \underline{v} \geq 0
$$

max 
$$
z = -x_1 + \frac{3}{2}x_2
$$
 **Exercise 21**  $\frac{\pi}{2}$   $\frac{\pi}{2}$   
\n
$$
-x_1 + x_2 + s_1 = 4
$$
\n
$$
-w_1 - \frac{1}{2}w_2 - v_1 = -1
$$
\n
$$
w_1 + w_2 - v_2 = \frac{3}{2}
$$
\n
$$
x \ge 0, \quad x \ge 0
$$
\n
$$
x_1 = 2, \quad x_2 = 6 \Rightarrow s_1 = 0, s_2 = 0
$$
\n
$$
\frac{(4 + x_1 - x_2) * w_1 = (4 + 2 - 6) * \frac{1}{2} = 0 * \frac{1}{2} = 0
$$
\n
$$
\frac{(5 + \frac{1}{2}x_1 - x_2) * w_2 = (5 + 1 - 6) * 1 = 0 * 1 = 0 \text{ so } s_1w_1 = \frac{1}{2}, w_2 = \frac{1}{2} \Rightarrow v_1 = 0, v_2 = 0
$$
\n
$$
\frac{(5 + \frac{1}{2}x_1 - x_2) * w_2 = (5 + 1 - 6) * 1 = 0 * 1 = 0 \text{ so } s_1w_1 = \frac{a'}{x - b_1}w_1 = 0
$$
\n
$$
v_1x_1 = (c_1 - \frac{a'}{x}w)x_1 = 0
$$
\n
$$
\frac{(-w_1 - \frac{1}{2}w_2 + 1) * x_1 = (-\frac{1}{2} - \frac{1}{2} + 1) * 2 = 0 * 2 = 0}{w_1x_1 + w_2 - \frac{3}{2}} = x_2 = (\frac{1}{2} + 1 - \frac{3}{2}) * 6 = 0 * 6 = 0
$$